# Cheatography

# Python note! Cheat Sheet by [dragonjeen](http://www.cheatography.com/dragonjeen/) via [cheatography.com/25753/cs/6872/](http://www.cheatography.com/dragonjeen/cheat-sheets/python-note)

#### **Function**

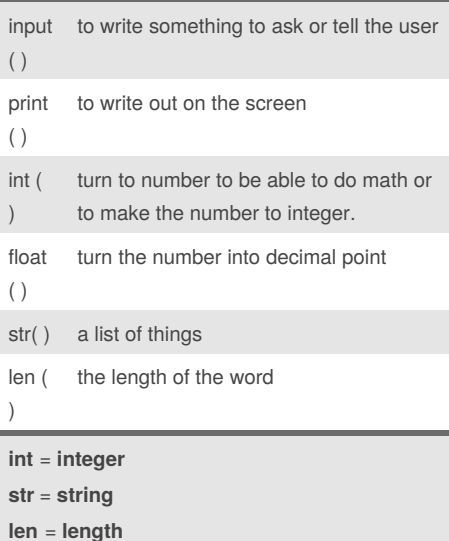

#### **Statements**

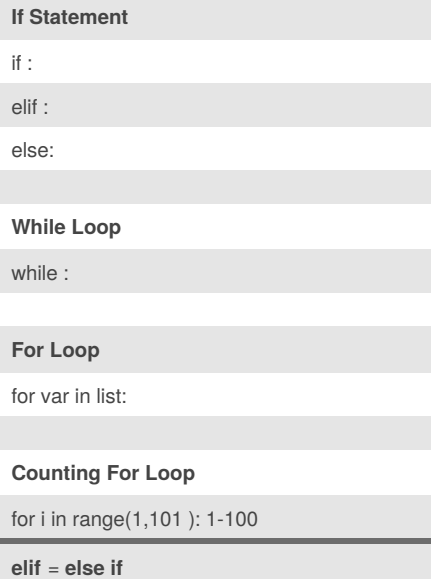

#### **Circle area**

#Ask the user for a radius of a circle user\_radius = input("What is a radius of a circle?")

#Convert the given radius to a floating point radius = float(user\_radius)

#Make a variable called pi  $pi = float(3.1415)$ 

#Calculate the area of the circle using exponents area = pi(radius\*2)

#Display the area of the circle to the user print ("The area of the circle is", area)

#### **Guess word game**

import random

list = ['a', 'b', 'c', 'd', 'e']

 $chance = 3$ 

 $score = 0$ 

print (list)

while chance  $!= 0$ :

random\_item = random.choice(list)

user = input("guess a word ")

#### **Guess word game (cont)**

if user== random\_item:

print ("That's correct!")  $score = score + 100$ print ("Score:", score) else: if user\_input not in guesslist: print ("Sorry, that isn't even in the list!") chance = chance - 1 print ("Chance Remaining:", chance) else: print ("Wrong choice!") chance = chance - 1 print ("Chances:", chance)

if chance  $== 0$ : print ("The word is", random\_item) print ("Your score", score)

## **Triangle**

def areatriangle(base,height):

area = (base\*height)/2

return area

base = float(input(" Enter the base of the triangle")) height = float(input(" Enter the height of the triangle"))

print ("The area of the triangle is", areatriangle(base,height))

def volumeprism(area,height): volume= area\*height return volume

prism\_height = float(input("Enter the height of the prism"))

print("The volume of the prism is", volumeprism(areatriangle(base,height),prism\_hei ght))

## Sponsored by **Readability-Score.com** Measure your website readability!

<https://readability-score.com>

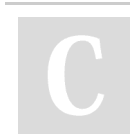

#### By **dragonjeen**

[cheatography.com/dragonjeen/](http://www.cheatography.com/dragonjeen/)

Published 14th March, 2016. Last updated 15th March, 2016. Page 1 of 3.

# Cheatography

# Python note! Cheat Sheet by [dragonjeen](http://www.cheatography.com/dragonjeen/) via [cheatography.com/25753/cs/6872/](http://www.cheatography.com/dragonjeen/cheat-sheets/python-note)

## **radius**

def area\_circle(r): pi=3.1415 area= pi *r* \* 2 return area

radius= input("Enter the radius of the circle") radius=float(radius)

print("The area of the circle is", area\_circle(radius))

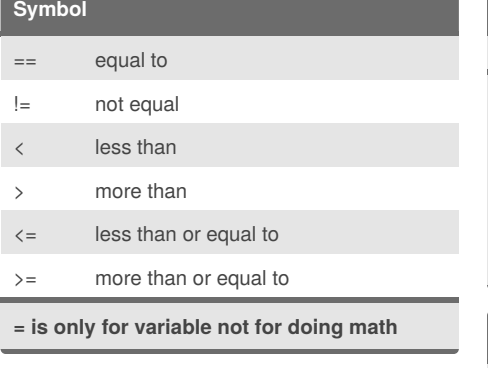

# **Symbol II**

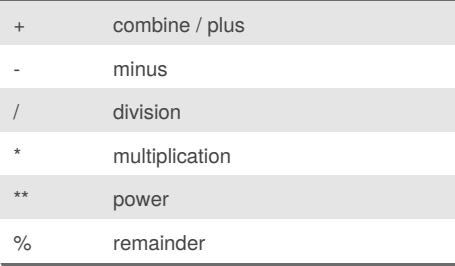

# **Reverse**

```
while True:
word = input("Please enter a word")
index = 0reverse = ' '
```
while int(index) < len(word): reverse = word[index] + (reverse)  $index = int(index) + 1$ 

print ("Reverse: ", reverse)

# **Countdown**

number = int(input("Write a number,I'll countdown to one."))

while number>0 : print(number) number = number-1

#### **sort word**

e l l o

```
H
mystr = "Hello"
```
letter\_num = 0

while letter\_num < len(mystr): print (mystr[letter\_num]) letter\_num = letter\_num + 1

#### **Calculator**

- ask =input("Write down two number and an operation in a form of.... main(?,?,?) , example: main(2,3,sum), start a new line")
- def sum(a,b):

return a+b

def diff(a,b):

return a-b

def mult(a,b):

return a\*b

def div(a,b):

#### return a/b

def main(num1,num2,op): if  $(op == "sum")$ : print(sum(num1,num2)) elif (op == "difference"): print(diff(num1,num2)) elif (op == "product"): print(mult(num1,num2)) elif (op == "division"): print(div(num1,num2))

#### **function**

def bacon(text): # text is a parameter, pararmeter is what u give to the function print ("*" + str(text)+ "*") return

bacon("me") bacon("yay")

def bacon2(text,decoration): print (decoration +str(text) +decoration) return

```
bacon2("hello", "++++++++")
bacon2("me", "-=-=-=-=-=-=-")
bacon2("<3", "<<<<<<<<<<<<<")
```
bacon2("hello") # miss decoration

Sponsored by **Readability-Score.com** Measure your website readability! <https://readability-score.com>

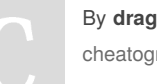

By **dragonjeen** [cheatography.com/dragonjeen/](http://www.cheatography.com/dragonjeen/)

Published 14th March, 2016. Last updated 15th March, 2016. Page 2 of 3.

# Cheatography

# Python note! Cheat Sheet by [dragonjeen](http://www.cheatography.com/dragonjeen/) via [cheatography.com/25753/cs/6872/](http://www.cheatography.com/dragonjeen/cheat-sheets/python-note)

# **double it**

def doubleIt (number): # dont have to call it doubleiT, CALL WHATEVER U WANT return number\*2

print (doubleIt(2)) print (doubleIt("Hello"))

myvar = doubleIt(doubleIt(3)) #same as doubleIt(6)

#### print(myvar)

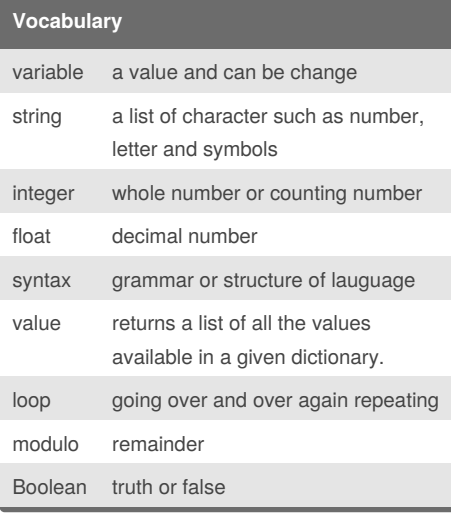

#### **Random**

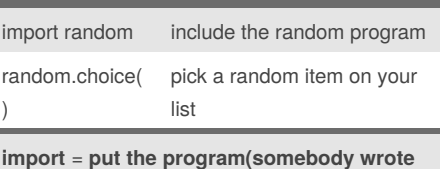

**it) in**

## **Convert to binary**

numb = int(input("Write down another number,I'll turn it into binary."))

binary\_string = ''

while numb>0: print (numb) remainder = numb%2 binary\_string = str(remainder)+ binary\_string numb= numb//2

print ("The binary number is",binary\_string)

#### **Print Name**

name = "tim GIRARD"

print (name.upper()) → TIM GIRARD print (name.lower())  $\rightarrow$  tim girard print (name.capitalize()) → Tim girard print (name.title())  $\rightarrow$  Tim Girard

#### **sort list**

Sort fruit list fruits  $= []$  #an empty list

for number in range(5): user\_fruit = input("Please enter a fruit") fruits.append(user\_fruit)

print ("Size of fruit list is", len(fruits))

fruits.sort()

for fruit in fruits: print ("Fruit: ", fruit)

Published 14th March, 2016. Last updated 15th March, 2016. Page 3 of 3.

#### **Palindrome**

while True:

word = input("Enter a word")

if word == "quit":

break

print ("The lenght of the word is",len(word))

## reverse=''

 $index = 0$  #set to 0 because that is the first item in the list

while int(index)<len(word): reverse=word[index] + (reverse) index=int(index)+1

Palindrome = False

print ("|" + reverse + "|" + word +"|")

def isPalindrome(word): if word == reverse: print (True, ",",word ,"is a palindrome") else: print(False, ",",word ,"is not a palindrome")

palindrome = isPalindrome(word)

#### **print in seperated line**

mylist=[1,2,3,4,5] for number in mylist: print(number)

Sponsored by **Readability-Score.com** Measure your website readability! <https://readability-score.com>

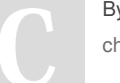

By **dragonjeen** [cheatography.com/dragonjeen/](http://www.cheatography.com/dragonjeen/)